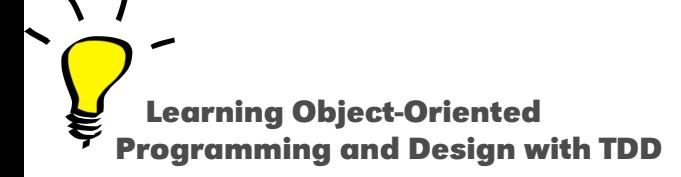

# **Understanding Mistakes**

Stéphane Ducasse

<http://stephane.ducasse.free.fr>

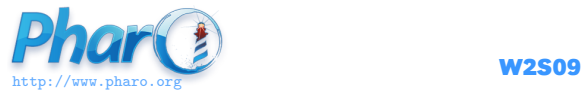

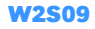

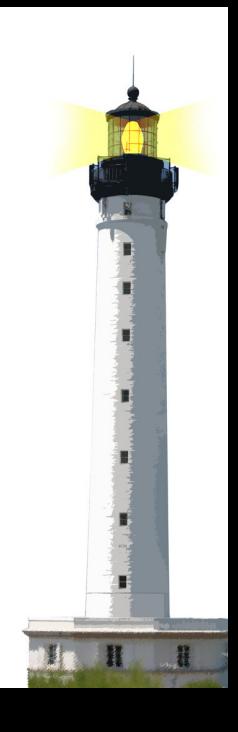

### **What You Will Learn**

Find and fix common mistakes faster

- An expert does mistakes
- But identifies and fixes them fast!

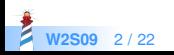

**W2S09** 

| anArray | anArray := Array new: 3 anArray at: 1 put: true. anArray at: 2 put: false. anArray

Message: An instance of SmallInteger did not understand anArray

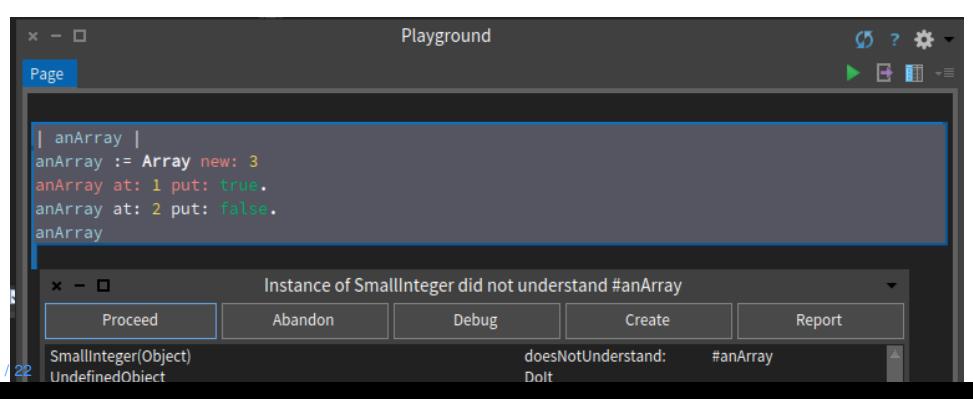

# **Missing Period**

```
| anArray |
anArray := Array new: 3.
anArray at: 1 put: true.
anArray at: 2 put: false.
anArray
```
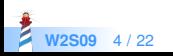

```
| aStream |
aStream := String new: 100 writeStream.
aStream
 nextPutAll: 'Today, ';
 nextPutAll: Date today printString;
 contents
```
Message: An instance of SmallInteger did not understand writeStream

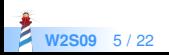

# **Missing Parenthesis**

```
| aStream |
aStream := (String new: 100) writeStream.
aStream
 nextPutAll: 'Today, ';
 nextPutAll: Date today printString;
 contents
```
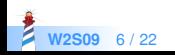

```
CounterTest >> testCountIsSetAndRead
 |c|
 c := Counter new.
 c count: 7.
 c assert: c count = 7
```
Message: An instance of Counter did not understand assert:

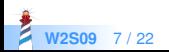

#### **Assert: is a testcase message**

```
CounterTest >> testCountIsSetAndRead
 |c|c := Counter new.
 c count: 7.
 self assert: c count = 7
```
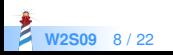

```
CounterTest >> testIncrement
 |c|
 c := Counter new.
 c count: 0 ; increment; increment.
 self assert: self count = 2
```
Message: An instance of CounterTest did not understand count

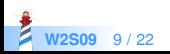

# **Identify the object under test API**

```
CounterTest >> testIncrement
 |c|
 c = Counter new.
 c count: 0 ; increment; increment.
 self assert: self count = 2
```
Message: An instance of CounterTest did not understand count

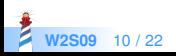

item := GameItem new title: 'Final Fantasy XII'; hasDocumentation: True.

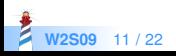

#### **True vs. true**

item := GameItem new title: 'Final Fantasy XII'; hasDocumentation: true.

- True is the class True
- true is an instance of the class True

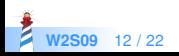

```
MyExampleSetTest >> testAddTwice
 |s|
 s := Set new.
 self assert: s isEmpty.
 s add: $A.
 (self assert: s size) equals: 1.
 s add: $A.
 (self assert: s size) equals: 1.
```
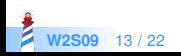

# **Assert:equals: is a message**

```
MyExampleSetTest >> testAddTwice
 |s|
 s = Set new.
 self assert: s isEmpty.
 s add: $A.
 self assert: s size equals: 1.
 s add: $A.
 self assert: s size equals: 1.
```
assert:equals: is a message with two arguments:

- $\bullet$  the actual value
- the expected value

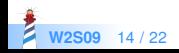

# **Check the argument of a message**

Often we pass wrong information as argument

testRemoveFrom | item | collector := GameCollector smallCollection. item := (collector collectionNamed: #owned) anyOne. collector remove: item from: #owned. self assert: (collector collectionNamed: #owned size) equals: 1

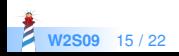

# **Use the debugger to look at the argument**

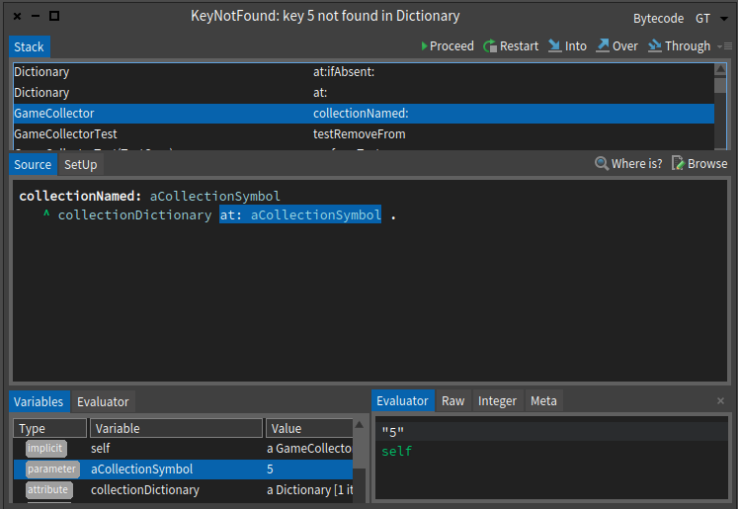

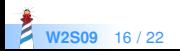

# **Check the argument of a message**

Often we pass wrong information as argument

testRemoveFrom | item | collector := GameCollector smallCollection. item := (collector collectionNamed: #owned) anyOne. collector remove: item from: #owned. self assert: (collector collectionNamed: #owned) size equals: 1

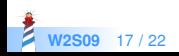

### **A problem**

```
TemperatureLogger >> average
 | sum |
 sum := 0.
 measures do: [ :aMeasure | sum := sum + aMeasure ].
 sum / measures size
```
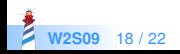

## **Missing return**

```
TemperatureLogger >> average
 | sum |
 sum := 0.
 measures do: [ :aMeasure | sum := sum + aMeasure ].
 ^ sum / measures size
```
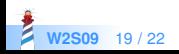

# **What happened?**

By default a method always returns the receiver self

```
TemperatureLogger >> average
  | sum |
 sum := 0.
 measures do: [ :aMeasure | sum := sum + aMeasure ].
 sum / measures size
```
#### is equivalent to

```
TemperatureLogger >> average
  | sum |
 sum := 0.
 measures do: [ :aMeasure | sum := sum + aMeasure ].
 sum / measures size.
 ^ self
```
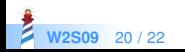

# **What You Should Know**

- How to identify common errors faster
- Check periods.
- Check parentheses (and)
- Check carets  $^{\wedge}$
- Use the debugger to understand the problem

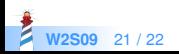

A course by Stéphane Ducasse <http://stephane.ducasse.free.fr>

Reusing some parts of the Pharo Mooc by

#### Damien Cassou, Stéphane Ducasse, Luc Fabresse <http://mooc.pharo.org>

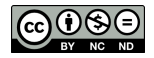

Except where otherwise noted, this work is licensed under CC BY-NC-ND 3.0 France <https://creativecommons.org/licenses/by-nc-nd/3.0/fr/>